# **Применение динамических массивов в структурном подходе**

#### Универсальное и безопасное выделение памяти под динамический массив

- $int n, m;$
- int  $a = new int[n];$
- cout << "Input number of rows and columns: ";  $cin>> n>>m;$
- int \*\*a=new int \*[n]; // выделяется память под массив указателей на строки массива (n).
- for (int i = 0; 1 < n; i++) //цикл для выделения памяти под каждую строку массива.

 $a[i]$  = new int [m]; //каждому элементу массива указателей на строки присваивается адрес начала участка памяти, выделенного под строку двумерного массива.  $\overline{2}$ 

#### **1. Создать программу для перемножения матрицы на вектор. Данные о размерах матрицы и вектора, об их элементах ввести с клавиатуры.** СОСТАВИМ КОНТРОЛЬНЫЙ ПРИМЕР:

$$
\begin{aligned}\n\text{Ilyc} \\
\text{Ilyc} \\
\text{Ib} \\
A &= \begin{pmatrix} -2 & 1 & 0 & 2 \\ 3 & 4 & -3 & 7 \\ 5 & 6 & 3 & -1 \end{pmatrix} \\
\text{I} \\
\text{I} \\
\text{II} \\
\text{II} \\
\text{II} \\
\text{II} \\
\text{II} \\
\text{II} \\
\text{II} \\
\text{II} \\
\text{II} \\
\text{II} \\
\text{II} \\
\text{II} \\
\text{II} \\
\text{II} \\
\text{II} \\
\text{II} \\
\text{II} \\
\text{II} \\
\text{II} \\
\text{II} \\
\text{II} \\
\text{II} \\
\text{II} \\
\text{II} \\
\text{II} \\
\text{II} \\
\text{II} \\
\text{II} \\
\text{II} \\
\text{II} \\
\text{II} \\
\text{II} \\
\text{II} \\
\text{II} \\
\text{II} \\
\text{II} \\
\text{II} \\
\text{II} \\
\text{II} \\
\text{II} \\
\text{II} \\
\text{II} \\
\text{II} \\
\text{II} \\
\text{II} \\
\text{II} \\
\text{II} \\
\text{II} \\
\text{II} \\
\text{II} \\
\text{II} \\
\text{II} \\
\text{II} \\
\text{II} \\
\text{II} \\
\text{II} \\
\text{II} \\
\text{II} \\
\text{II} \\
\text{II} \\
\text{II} \\
\text{II} \\
\text{II} \\
\text{II} \\
\text{II} \\
\text{II} \\
\text{II} \\
\text{II} \\
\text{II} \\
\text{II} \\
\text{II} \\
\text{II} \\
\text{II} \\
\text{II} \\
\text{II} \\
\text{II} \\
\text{II} \\
\text{II} \\
\text{II} \\
\text{II} \\
\text{II} \\
\text{II} \\
\text{II} \\
\text{II} \\
\text{II} \\
\text{II} \\
\text{II} \\
\text{II} \\
\text{II} \\
\text{II} \\
\text{II} \\
\text{II} \\
\text{II} \\
\text{II} \\
\text{II} \\
\text{II} \\
\text{II} \\
\text{II} \\
\text{II} \\
\text{II} \\
\text{II} \\
\text{II} \\
\text{II} \\
\text{II} \\
\text{II} \\
\text{II} \\
\text{II} \\
\text{II} \\
$$

## Словесный алгоритм задачи

- 1. Составить программу ввода и инициализации вектора
- 2. Составить программу ввода и инициализации матрицы
- 3. Составить программу перемножения матрицы на вектор
- 4. Составить программы вывода на консоль вектора и матрицы.

#### Прототипы обозначенных функций

- **#include <iostream>**
- **using namespace std;**
- **void InputArray(int\*& a, int& n);// выделение памяти и инициализация одномерного массива void InputArray2(int\*\*& a, int& n, int& m);// выделение памяти и инициализация двумерного массива**
- **void PrintArray(int\* a, int n);// печать одномерного массива void PrintArray2(int\*\* a, int n, int m); //печать двумерного массива void mulply(int \*\*a,int n,int m,int \*b,int\*& c, int &nc);// умножение матрицы а на вектор b, результат в с**

#### Главная программа

```
int main()
```
#### **{**

**}**

```
setlocale(0, "");//оператор для поддержки 
кириллицы в консоли Windows
int **a, n, ma, mb;
InputArray2(a, n, ma);
PrintArray2(a, n, ma);
int *b;
InputArray(b, mb);
if (mb!=ma){
  cout<<"размер вектора не равен числу столбцов 
матрицы. Перезапустить задачу!";
  system("pause");
```

```
return 1;
```
#### Главная программа (продолжение)

```
PrintArray(b, mb);
```

```
int *c, nc;
mulply(a,n, ma,b,c,nc);
```

```
cout<<"\n Результат умножения\n";
PrintArray(c, n);
```

```
system("pause");
       return 0;
```
**}**

- void InputArray (int\*& a, int& n)  $\{$ cout << "Введите размер вектора: "; cin  $\gg$  n;
- $a = new int[n];$
- cout << "Введите элементы вектора: "; for (int  $i = 0$ ;  $i < n$ ;  $+i$ ) cin >> a[i]; return;
- $\mathbf{E}$

```
void InputArray2 (int**& a, int& n, int& m)
\left\{ \right.cout << "Введите количество строк матрицы: ";
cin \gg n;
cout << "Введите количество столбцов матрицы:
"; \operatorname{cin} \gt\gt \mathfrak{m};
a = new int*[n];cout << "Введите элементы матрицы:" << endl;
for (int i = 0; i < n; ++i)\left\{ \right.a[i] = new int[m];
for (int j = 0; j < m; ++j) cin >> a[i][j];
\mathbf{\}
```

```
void PrintArray (int* a, int n)
cout << "Элементы вектора: ";
while (n-- > 0) cout << *a++ << '\t';
\cot \prec \epsilon endl;
```
В данной программе указатель "разрушается", то есть адрес, который в <del>ѴѤ҄Ӎ҆</del>ҽѻ**Ѯӗҏ҅҉ҜӍ҉҃Ҽ҈҂҉ӊ҇ӫ҄ѷ҈҉ѲѦ҆ӊ҅҅҈Ҧ**ҭ҆҉҆Ӡ҉Ӎҽ<del>ӈ҄ӿ</del>ҽтҽ҆҉҉Ѱ҄҈Ѭѱҧѿ҈Ӹҧ҉Ѩӈӊӊӊӊӊӊӊӊӊӊӊӊ становится непригодным для использования, поскольку ссылается на собласт К «памятие ужение принадлежащую данному массиву.

f <u>Однако-рато-о уа</u>тан ; нез рного указателя, который был передан из ре не с параметром п, ведь и с параметром п, ведь и Рот (1818), и целая переменная - это всё числа, в конечном счёте, и они <mark>цруются пру сопостаелении параметров. То есть, в принципе, они</mark><br>1133<br>Реамостоятельны и изолированы от вызывающей программы.

```
cout << endl;
```

```
void mulply(int **a,int n, int m,int *b, 
int*& c, int& nc)
{
   c = new int[n];
   for(int i=0; i<n; i++)
    {
       int s=0;
   for (int j=0;j<m;j++)
       s+=a[i][j]*b[j];
   c[i]=s;
                             Введите количество строк матрицы: 3
                             Введите количество столбцов матрицы: 4
                             Введите элементы матрицы:
    }
                              -2102
                             34 - 37nc=n;
                               63 -1Элементы матрицы:
                                                           ^{2}_{7}<sub>-1</sub>
}-2
                                                    \frac{-3}{3}Введите размер вектора: 4
                             Введите элементы вектора: 2 0 1 -1
                             Элементы вектора: 2
                                                                   -10
                              Результат умножения
                                                           14
                             Элементы вектора: -6
                                                    -4<u> Пля прополжения нажмите любчю клавишч . . .</u>
```
#### **2. Создать программу для проверки коллинеарности двух** *n-***мерных векторов.**

#### Два вектора коллинеарны (параллельны), если *отношения их координат равны*.

Допустим, есть два <u>вектора  $\vec{x} = \{x_1, x_2, \dots, x_n\}$  и</u>  $\vec{y} = \{y_1, y_2, \dots, y_n\}$ . Тогда, если выполняется условие:

$$
\frac{x_1}{y_1} = \frac{x_2}{y_2} = \dots = \frac{x_n}{y_n} = const
$$

то вектора коллинеарны, в противном случае не коллинеарны.

предусмотреть: запрограммировать прерывание <sub>12</sub>с Формальное применение данного определения коллинеарности имеет *существенный минус:* условие неприменимо, если одна из компонент вектора, или даже обе, равны нулю. Этот вариант необходимо соответствующим сообщением.

### Вместо словесного алгоритма прототипы функций

- **#include <iostream>**
- **#include <iomanip>**
- **#include <ctime>**
- **#include <windows.h>**

**using namespace std;**

**void vector(int \*x,int n, int mn, int mx); //инициализация вектора случайными числами**

**void print\_vect(int \*x, int n);// печать вектора**

**bool check(int\*x, int\*y, int n);// проверка коллинеарности векторов**

## Главная программа

```
int main()
\mathbf{f}int n; // размер векторов
      bool result;
   cout<<"input vector size:"; cin>>n;
      int \star a= new int[n];
      int *b= new int[n];
```

```
vector (a, n, -5, 5); print vect(a, n);
vector(b, n, -5, 5); print vect(b, n);
result = check(a, b, n);
```

```
if(result) cout<<"\n vectors are colinear\n";
else cout<<"\n vectors are non colinear\n";
```

```
system ("pause");
return 0;
```

```
Коды объявленных функций
                                               15
void vector(int *x,int nx, int mn, int mx)
{
  srand((unsigned int)time(0));
  sleep(1000);//приостановка программы на 1000 
миллисекунд
  for(int i=0; i< n<b>x</b>; i++){
     x[i] = rand() % (mx - mn + 1) + mn;if(x[i] == 0)
     {cout<<"\n The vector contains a zero 
component, \n then the method is not 
applicable\n";
  system("pause"); exit(1);
     }
  }
  return;
```
**}**

```
Коды объявленных функций
bool check(int*x, int*y,int n)
{
float rat=(float)x[1]/y[1]; bool res=1;
for(int i=1;i<n;i++)
if((float)x[i]/float(y[i])!=rat)
{res=0.;break;}
return res;
}
if(abs((float)x[i]/float(y[i])-rat)>1e-6)
```
**1e-6=0,000001**

### Результаты работы программы исчерпывают **проверку полноты решения:**

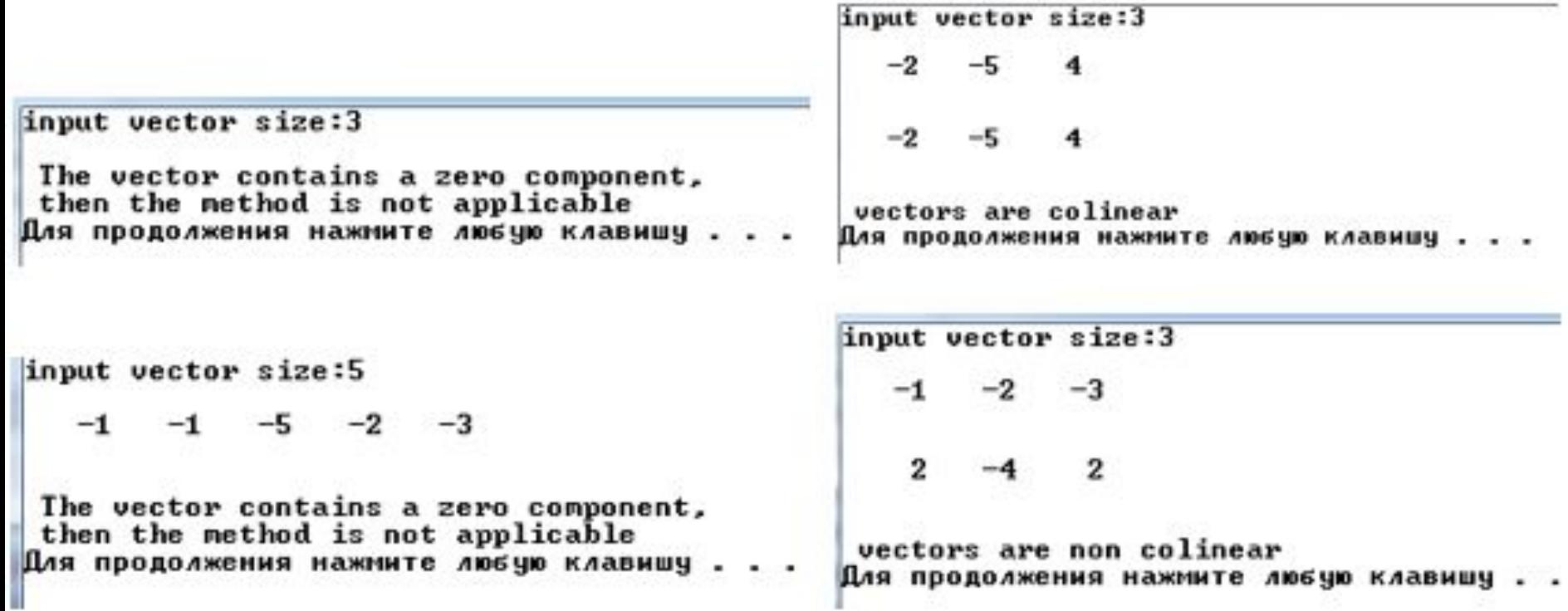

3. Изменение энергопотребления жилого дома по дням определяется формулой:

$$
P(d) = \left| \sin \left( e^{\cos d} + \varphi \right), \varphi = 3, 1 \cdot 10^{-2} \right|
$$

Электронный регистратор записывает в свою память значения потребляемой энергии каждые *n* дней.

По истечении *N* дней созданный массив значений обрабатывается и определяются дни, когда потребление энергии максимально и минимально. Значения *n* и *N* настраиваемые. Смоделируйте данный процесс.

## Словесный алгоритм задачи

- 1. Разработать функцию P(d):  $P(d) = \left| \sin(e^{\cos d} + \varphi) \right|, \varphi = 3.1 \cdot 10^{-2}$
- 2. Определить размер np динамического массива, в котором будут храниться измерения P(d) начиная с d=1 до d=N c шагом n: np=(N-0)/n=N/n.
- 3. Создать функцию **create\_array,** которая будет хранить измерения в массиве PP[np] вычисленные измерения на текущий день d.
- 4. Создать функцию **min\_max,** которая найдёт в массиве PP[np] индексы максимального и минимального элемента.
- 5. Разработать функцию вывода массива PP[np], аргументы которого в днях измеряются с шагом n.

Разбиваем задачу на несколько функций, назначение которых прописано в комментариях к прототипам.

#include <iostream> #include <iomanip> #include<cmath> using namespace std; float p(int d);//изменение энергии р от d void create array (float\* u, int nu, int n) ;//создание массива измерений void min max (float \*u, int n, int &min i, int &max i);//определение индексов для min\max void print (float \*x, int nx, int n) ; // печать

массива

**int main() {int n, N, np; int i\_mn, i\_mx;** cout<<"input interval n:"; cin>>n; **cout<<"input period N:"; cin>>N; np=N/n+1;//вычисление числа точек на интервале изменений float \*PP= new float[np]; create\_array(PP,np,n); print(PP,np,n); min\_max(PP,np,i\_mn,i\_mx);** cout  $\langle \langle$  " $\rangle$ n min = " $\langle \langle PP[i]$  mn]  $\langle \langle$ " is reached at "<<i mn\*n<<" day\n"; cout  $<<$  "\n max = " $<<$ PP[i\_mx]  $<<$ " is reached at "<<i mx\*n<<" day\n"; **system ("pause"); return 0;}**

21

**void create\_array(float\* u,int nu,int n) {**

$$
for(int i=0; i < nu; i++)u[i] = p(n * i);return;
$$

**}**

**float p(int d) {float phi=3.1e-2; return abs(sin(exp((double)d)+phi)); }**

```
23
 void print(float *tf, int nf, int n)
  {
    cout << endl;
    for(int i=0; i<nf; i++)
       cout <<'\t' << n*i << '\t'<<tf[i]<<endl;
       cout << endl ;
    return;
  }
void min_max(float *u, int nu,int & min_i,int & max_i)
{
  float umax,umin;
  umax = umin = u[0]; min = max i = 0;for(int i=0;i<nu;i++)
{
  if(u[i]<umin){umin=u[i];min_i=i;}
  if(u[i]>umax){umax=u[i];max_i=i;}
}
return;
}
```
## Результаты

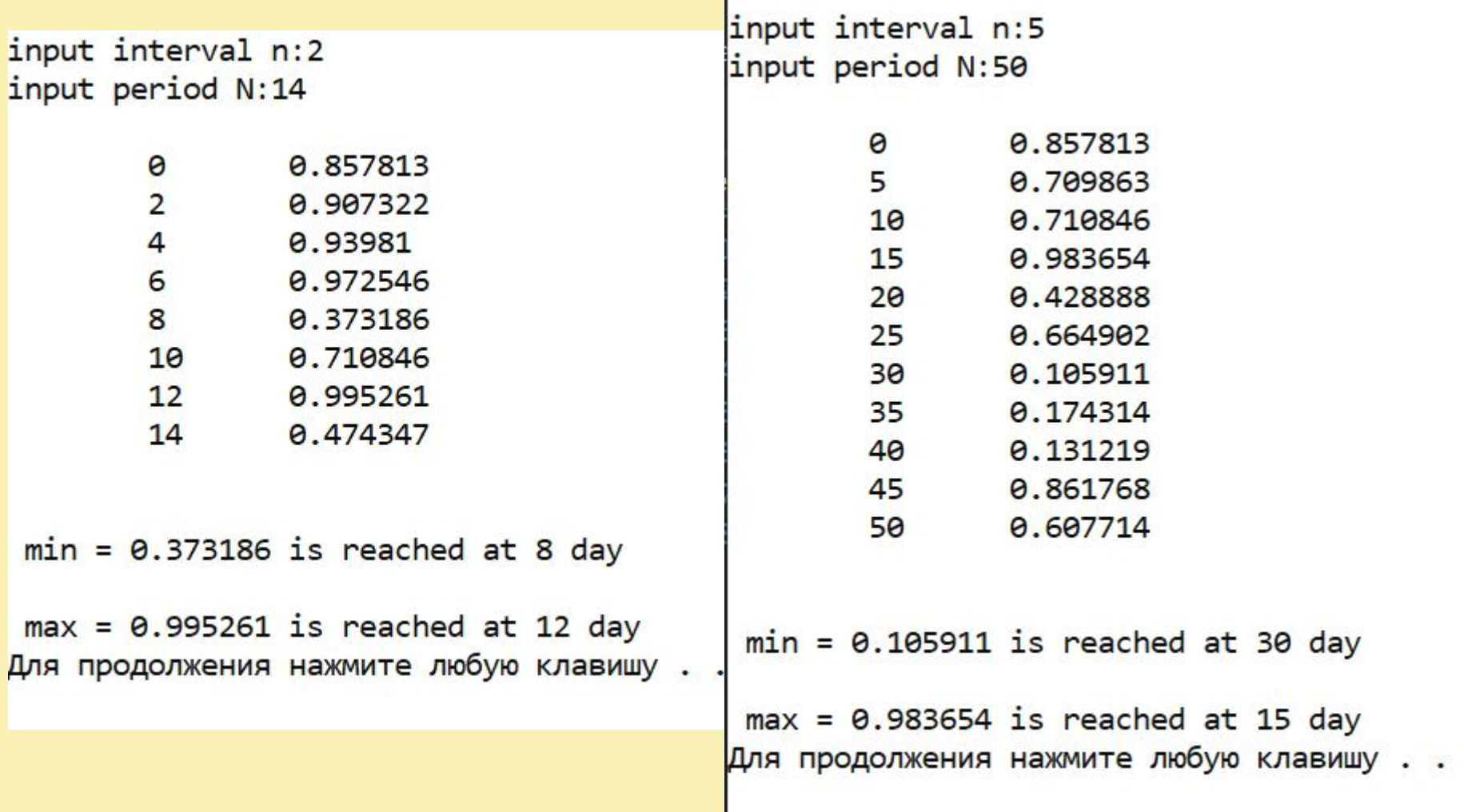

4. Разработать программу-функцию для вычисления функции

$$
Z(x) = 1 - \frac{1}{3}x + \frac{1 \cdot 4}{3 \cdot 6}x^2 - \frac{1 \cdot 4 \cdot 7}{3 \cdot 6 \cdot 9}x^3 + \frac{1 \cdot 4 \cdot 7 \cdot 10}{3 \cdot 6 \cdot 9 \cdot 12}x^4 + \cdots
$$

для любого |х|≤1 до члена, который по абсолютному значению будет давать вклад меньший некоторого наперёд заданного ε <<1. Использовать рекуррентные соотношения. Рассчитать значения функции на интервале х∈[-1;1] с шагом Dx=0,2 и занести их в массив, в котором найти значение, наиболее близкое к заданному числу F

float z(float x, float eps);// вычисление функции по заданному ряду int search ind(float a[], int n, float f); // поиск индекса элемента массива, наиболее близкого к F void array z(float a[], float xn, float xk, float dx, float e); // инииализация массива значениями функции на 25 //заданном интервале.

$$
Z(x) = 1 - \frac{1}{3}x + \frac{1 \cdot 4}{3 \cdot 6}x^2 - \frac{1 \cdot 4 \cdot 7}{3 \cdot 6 \cdot 9}x^3 + \frac{1 \cdot 4 \cdot 7 \cdot 10}{3 \cdot 6 \cdot 9 \cdot 12}x^4 + \cdots
$$

```
float z(float x, float eps)
\{float ch = 1, cha = -2, zn = 1, zna = 0, u=1, s = 1;
   do\cha = cha + 3; ch * = x * cha;
       zna += 3; zn *= zna;
       u = -u * ch / zn;S^+=U;} while (abs(u) > eps);
   return s;
```
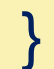

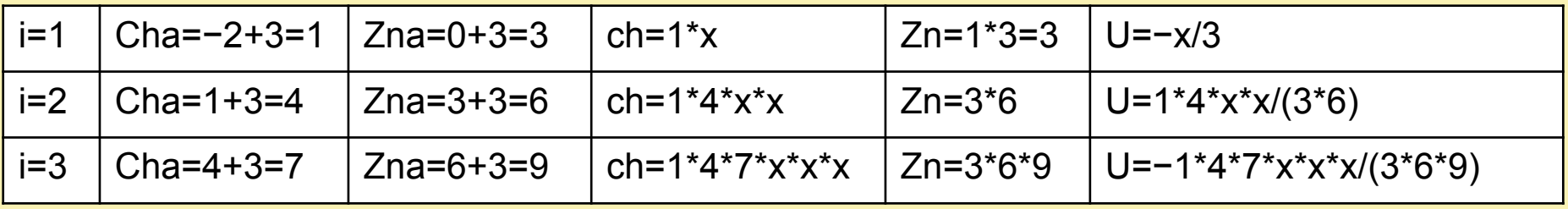

```
void array_z(float a[], float xn, float xk, float dx, float e)
\{int i = 0, n = int((xk - xn) / dx) + 1;
   for (float x = xn; i < n; i++, x == dx)
       a[i] = z(x, e);\}
```

```
int search ind(float a[], int n, float f)
{
    float df = abs(f - a[0]); int ind = 0;
   for (int i = 1; i < n; i++)
        if (abs(f - a[i]) < df { df = abs(f - a[i]); ind = i; }
    return ind;
}
void print(float a[], int n)
{
    cout << endl;
   for (int i = 0; i < n; i++)
        printf("a[%d] = %4.2f", i, a[i]);
```
cout << endl;

}

```
void print(float *a, int n); // печать массива
int main()
{
float xn = -0.4, xk = 0.4, dx = 0.2, eps = 0.001, f;
int n = int((x + kn) / dx) + 1;int index;
float *a z=new int [n];
array_z(a_z, xn, xk, dx, eps);
print(a z, n);
cout << "\ninput f : "; cin >> f;
index = search ind(a z, n, f);
cout << "\n element a[" << index << "] = " << a_z[index] << " is the
closest to f = " \lt\lt f \lt\lt endl;
system("pause");
return 0;
}
                                                                        29
                              Блок описания и инициализации переменных
                                 Производство 2
                                Блок инициализации массива – Производство 1
                                 Блок вывода результатов
```

```
a[0] = 1.13a[1] = 1.07a[2] = 1.00a[3] = 0.93a[4] = 0.87input f : 1.035element a[1] = 1.06607 is the closest to f = 1.035Для продолжения нажмите любую клавишу . . .
```

```
a[0] = 1.13a[1] = 1.07a[2] = 1.00a[3] = 0.93a[4] = 0.87input f : 1.12element a[0] = 1.12854 is the closest to f = 1.12Для продолжения нажмите любую клавишу . . .
```
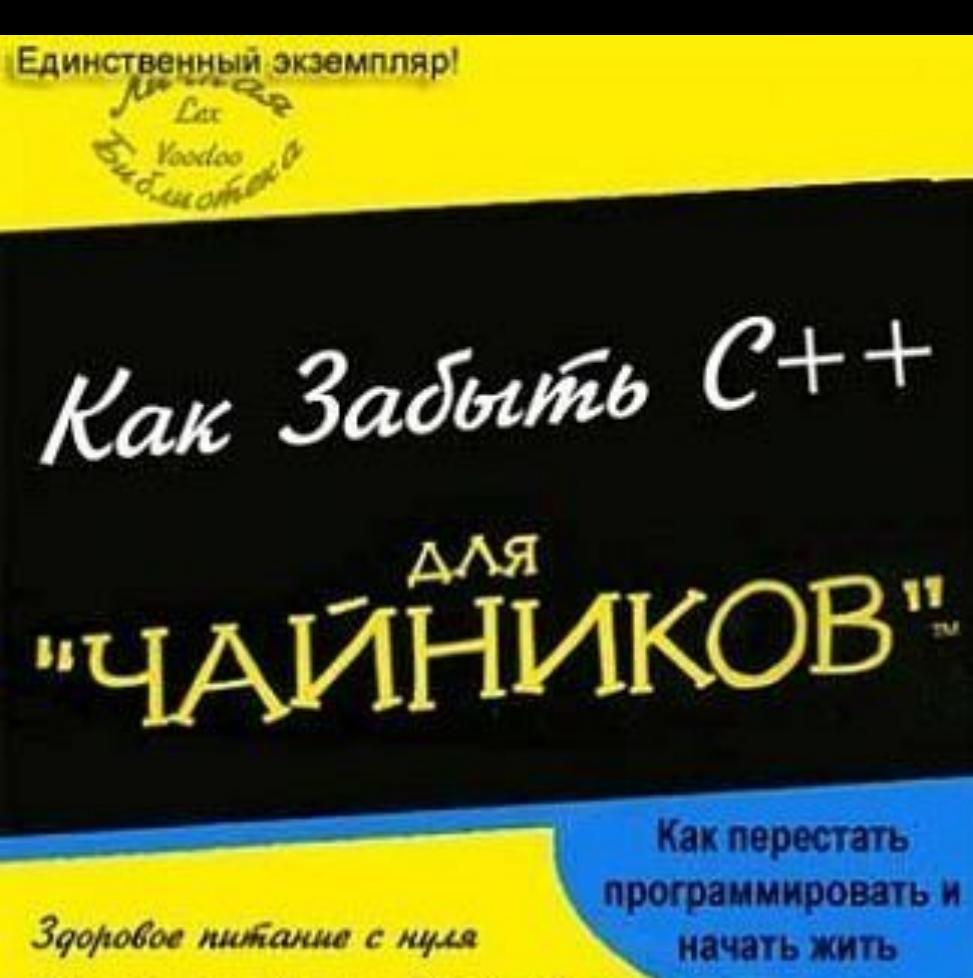

Что такое девушки (вводный курс) Забыть ООЛ за 5 дней Выходные - для чего они Как выбросить компьютер Кино, театр, зоопарк А сегодня - пятница?? Интернет - ф топку!

программировать и

# **Лекция закончена**